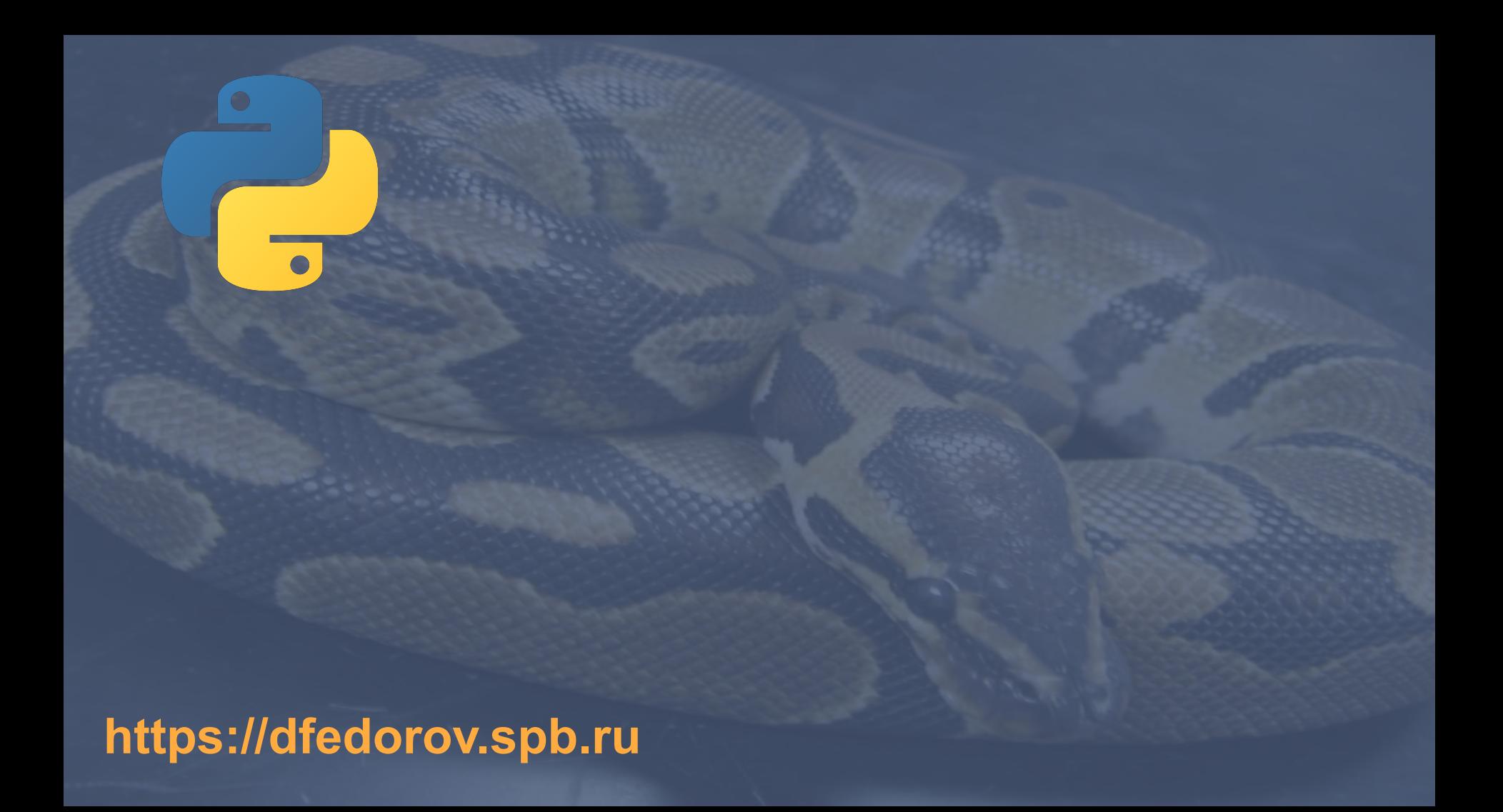

## Строковый тип данных

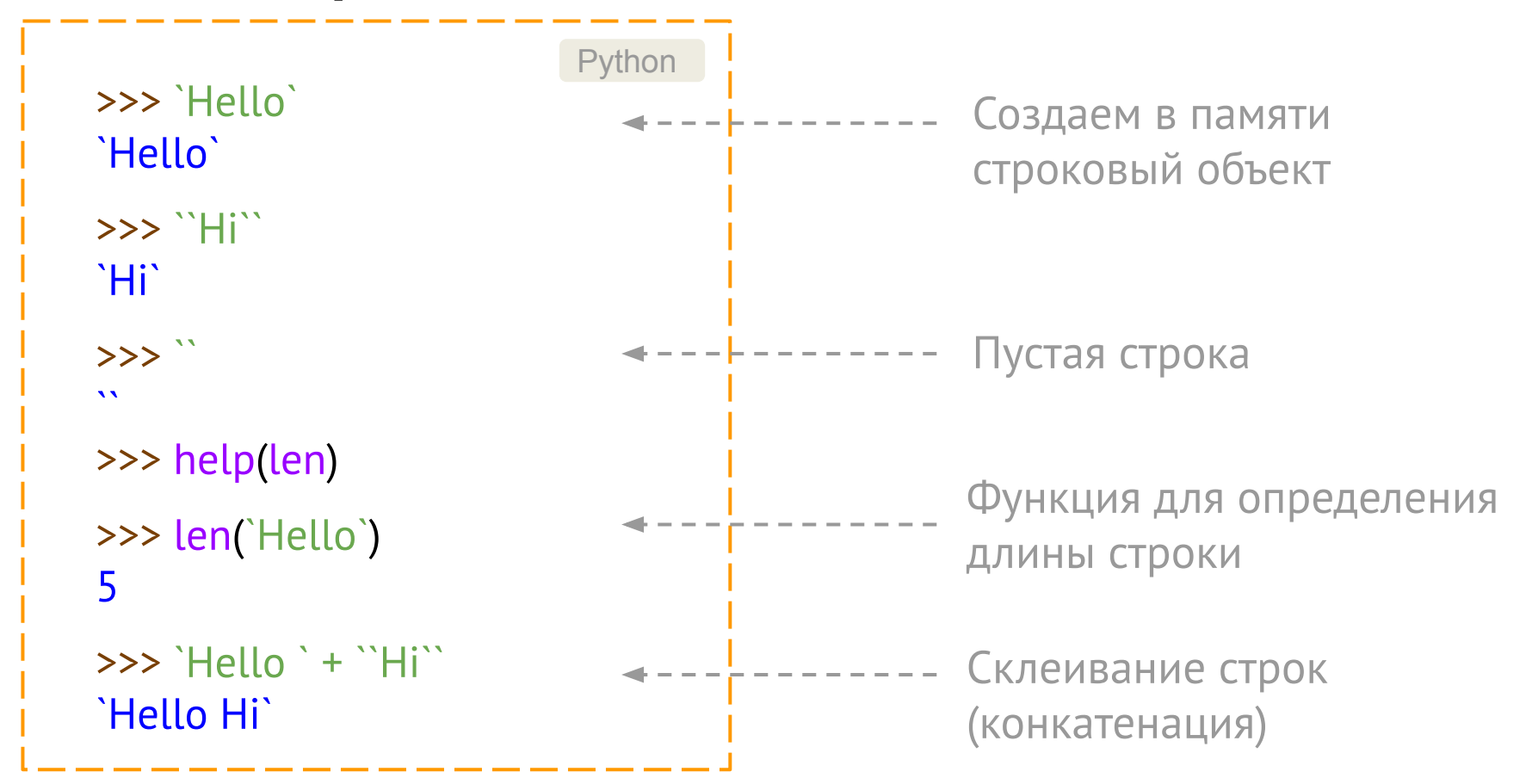

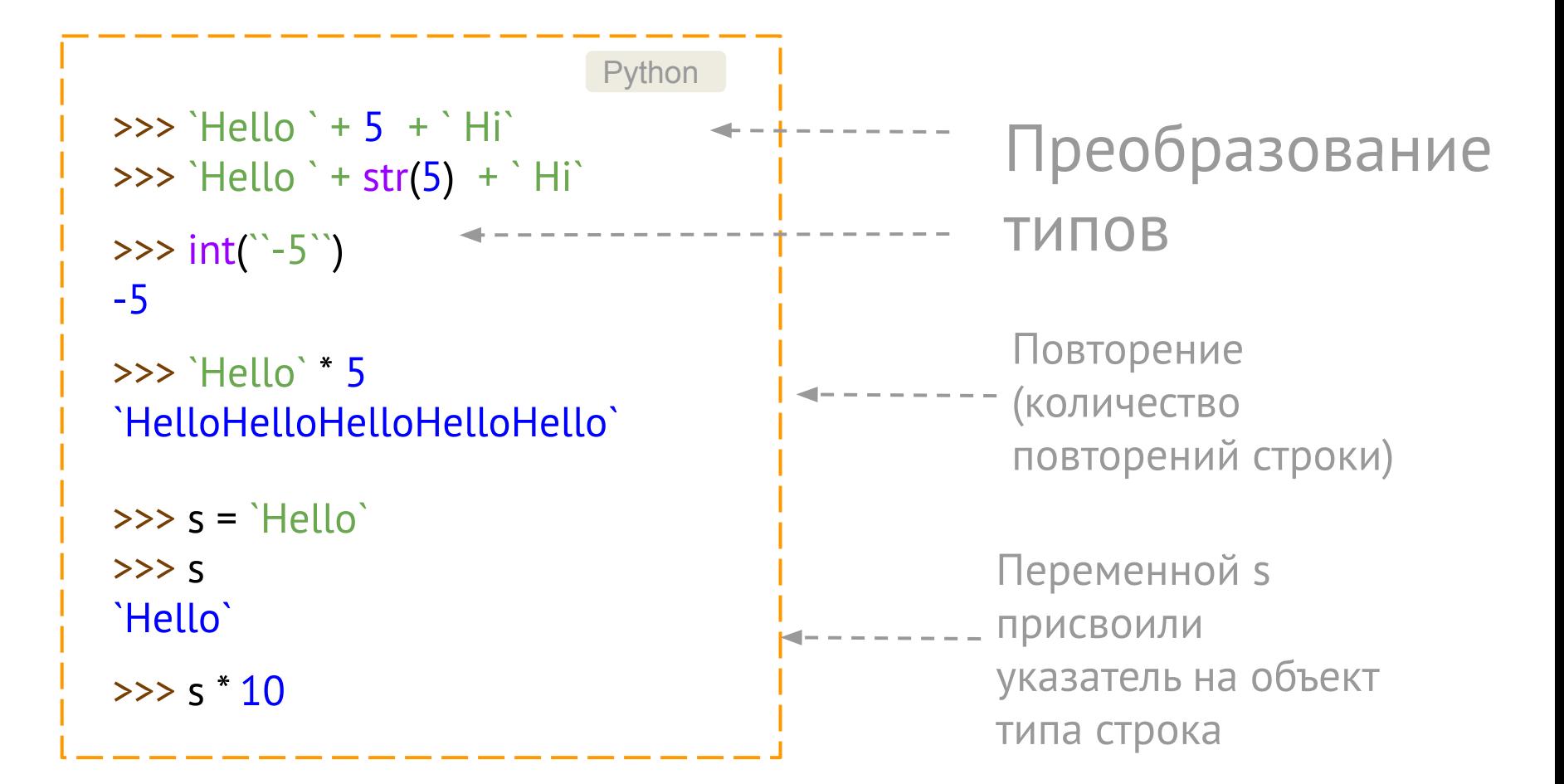

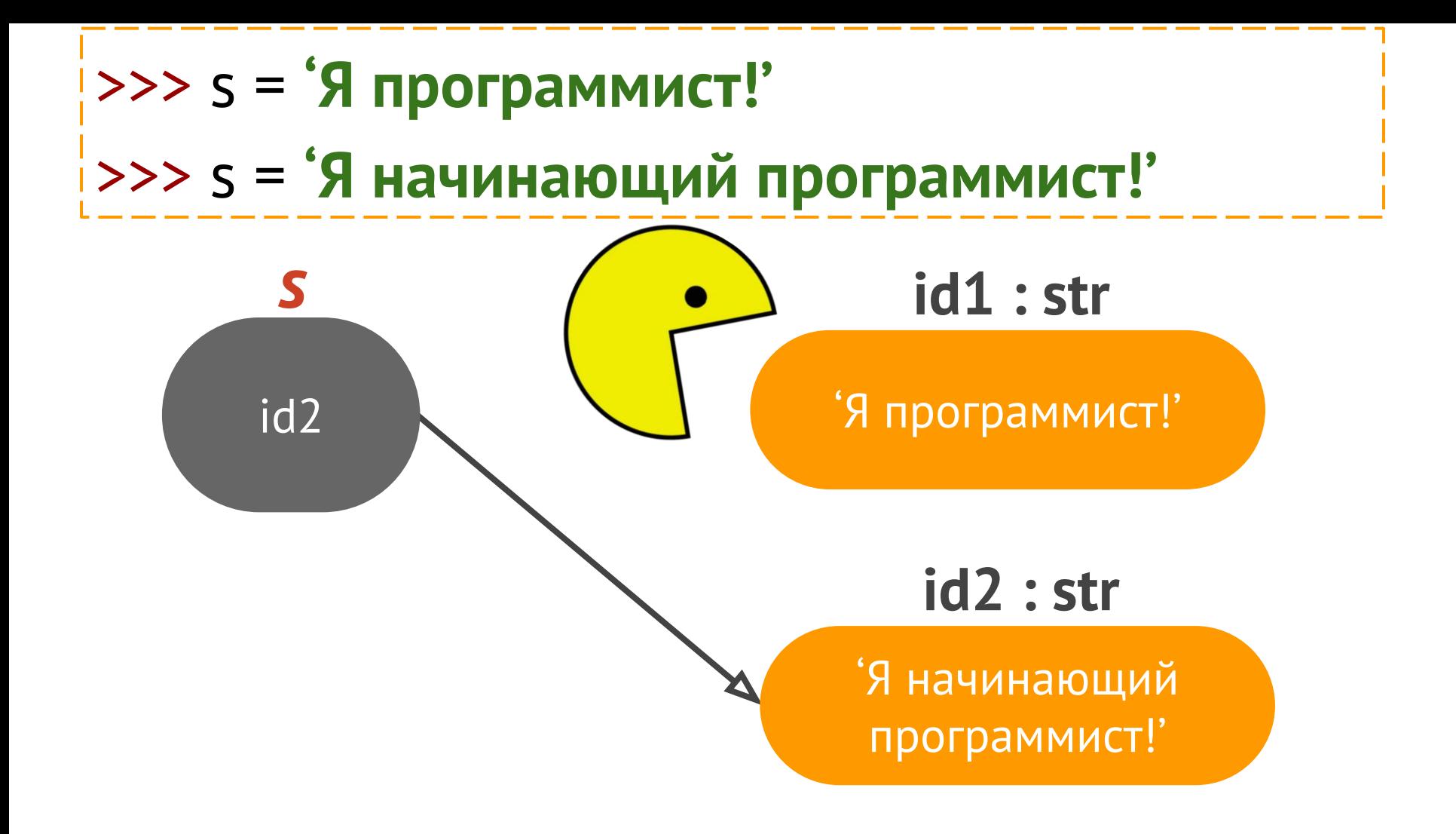

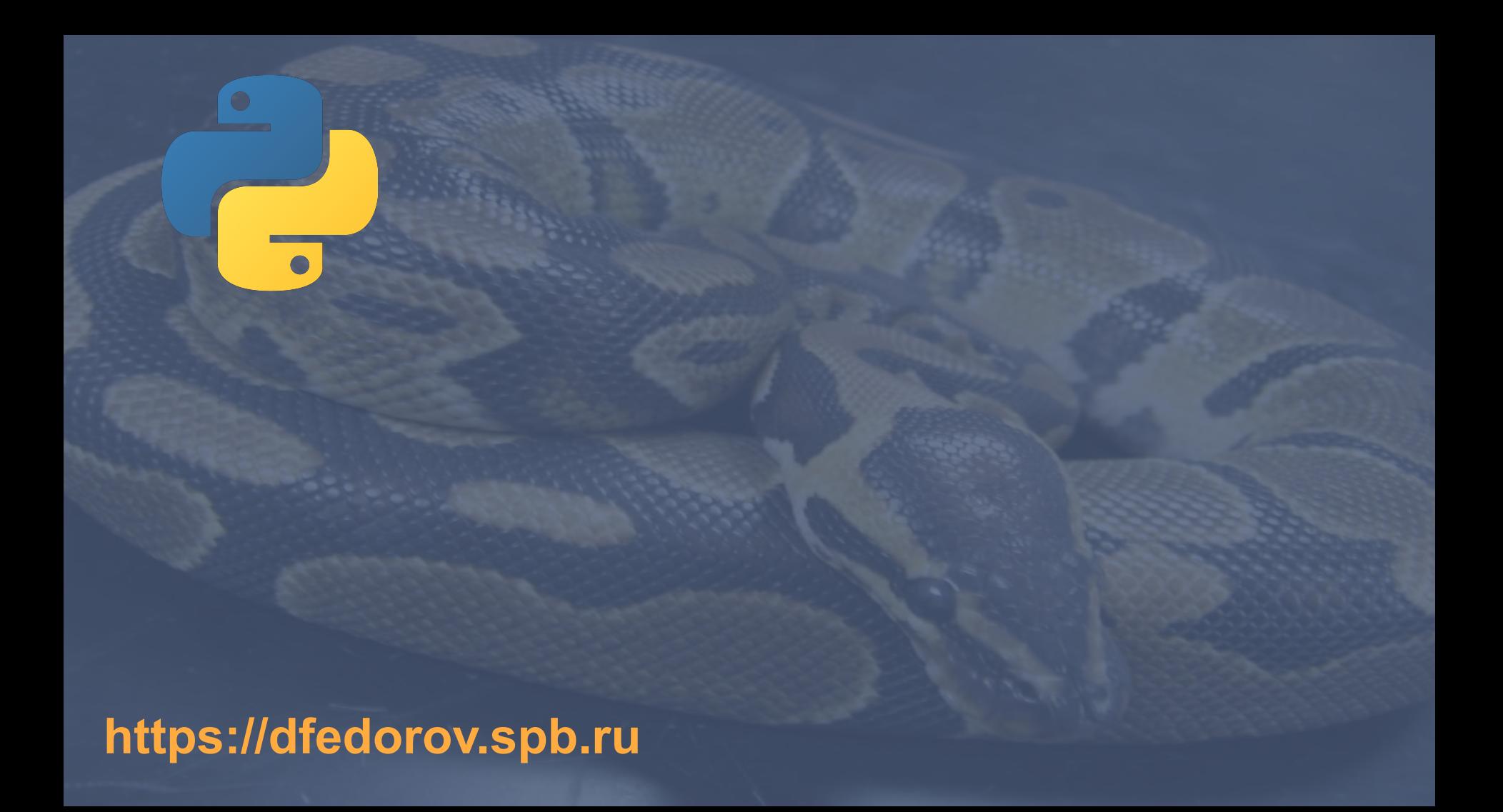